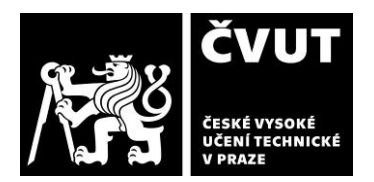

# **POSUDEK OPONENTA ZÁVĚREČNÉ PRÁCE**

## **I. IDENTIFIKAČNÍ ÚDAJE**

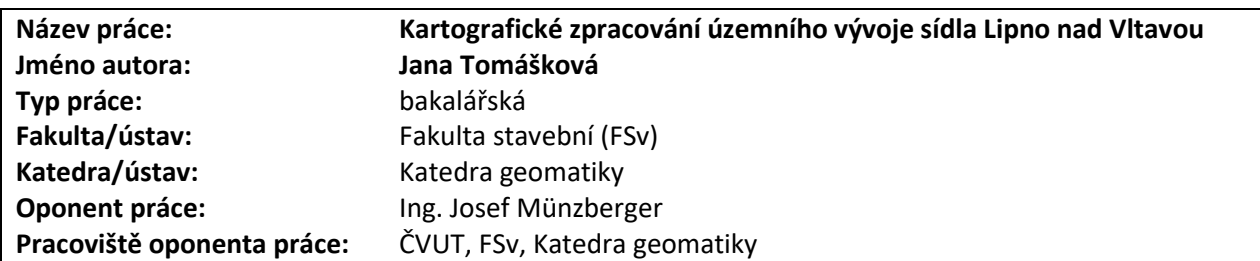

### **II. HODNOCENÍ JEDNOTLIVÝCH KRITÉRIÍ**

### **Zadání průměrně náročné**

*Hodnocení náročnosti zadání závěrečné práce.*

Zadání práce hodnotím jako průměrně náročné v kontextu dříve zpracovaných kvalifikačních prací na obdobná témata.

### **Splnění zadání splněno s menšími výhradami**

*Posuďte, zda předložená závěrečná práce splňuje zadání. V komentáři případně uveďte body zadání, které nebyly zcela splněny, nebo zda je práce oproti zadání rozšířena. Nebylo-li zadání zcela splněno, pokuste se posoudit závažnost, dopady a případně i příčiny jednotlivých nedostatků.*

Zadání práce je splněno, avšak mělo potenciál přinést zajímavější prezentace výsledků. Kartografické znázornění sídelního vývoje ve více časových rovinách nenabízí příliš možností v případě statické mapy, avšak mapová aplikace skýtá řadu vhodnějších možností, jak časové řady porovnat.

### **Zvolený postup řešení správný**

*Posuďte, zda student zvolil správný postup nebo metody řešení.*

Studentka zvolila, pochopila a aplikovala vhodné postupy a metody (georeferencing, vektorizace) v souladu se zadáním. Vlastní invence byla na rozdíl od užitých metod vyžadována zejména při návrhu a tvorbě webové mapové aplikace, pro níž však v její stávající podobě nebylo z mého pohledu zvoleno uživatelsky optimální řešení.

### **Odborná úroveň A - výborně**

*Posuďte úroveň odbornosti závěrečné práce, využití znalostí získaných studiem a z odborné literatury, využití podkladů a dat získaných z praxe.*

Odborná úroveň práce je v pořádku. Studentka náležitým způsobem využila literatury a poznatků z ní vyvozených. K archivním mapovým podkladům přistupovala v souladu s doporučenou metodikou.

### **Formální a jazyková úroveň, rozsah práce C - dobře**

*Posuďte správnost používání formálních zápisů obsažených v práci. Posuďte typografickou a jazykovou stránku.* Struktura práce je přehledná a vyvážená, avšak nezřídka se vyskytují interpunkční chyby či překlepy, práce působí, že neprošla jedinou korekturou.

### **Výběr zdrojů, korektnost citací B - velmi dobře**

*Vyjádřete se k aktivitě studenta při získávání a využívání studijních materiálů k řešení závěrečné práce. Charakterizujte výběr pramenů. Posuďte, zda student využil všechny relevantní zdroje. Ověřte, zda jsou všechny převzaté prvky řádně odlišeny od vlastních výsledků a úvah, zda nedošlo k porušení citační etiky a zda jsou bibliografické citace úplné a v souladu s citačními zvyklostmi a normami.*

Výhrady mám zejména k formě citací, které nerespektují žádnou citační normu či úzus; citace oscilují mezi číselnými odkazy a Harvardskou metodou, ale nejčastěji volně a bez varování navazují na předchozí text. Až na formu citací považuji výběr a počet odcitovaných zdrojů za dostatečný, ačkoliv pětinu z 20 zdrojů představují kvalifikační práce ČVUT (určitě by se našly příklady z jiných univerzitách či zahraničí).

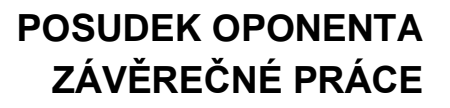

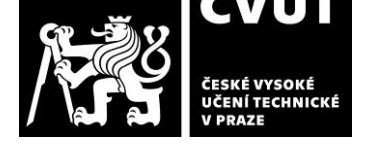

### **Další komentáře a hodnocení**

*Vyjádřete se k úrovni dosažených hlavních výsledků závěrečné práce, např. k úrovni teoretických výsledků, nebo k úrovni a funkčnosti technického nebo programového vytvořeného řešení, publikačním výstupům, experimentální zručnosti apod.*

### **III. CELKOVÉ HODNOCENÍ, OTÁZKY K OBHAJOBĚ, NÁVRH KLASIFIKACE**

*Shrňte aspekty závěrečné práce, které nejvíce ovlivnily Vaše celkové hodnocení. Uveďte případné otázky, které by měl student zodpovědět při obhajobě závěrečné práce před komisí.*

Bakalářská práce studentky řeší praktickou úlohu z oblasti digitální kartografie a klade si za cíl prezentovat vývoj zástavby v několika časových rovinách ve formě statických map a webové mapové aplikace. Studentka při jejím zpracování aplikovala znalosti a zkušenosti nabyté v průběhu bakalářského studia, resp. je rozšířila nad jeho rámec při tvorbě webové mapové aplikace.

Text práce je dobře strukturován, kapitoly jsou vyvážené. Celková délka práce není nikterak závratná, zejména pracovní postup by zasloužil trochu rozvést (kap. Geoprocessing čítá pouze 3 strany; neuškodilo by rozšířit např. o tabulku s detaily o přesnosti použitých transformací).

Tři tištěné mapy obsahují kromě časových řezů zástavby i výškopis vyjádřený vrstevnicemi či stínovaným reliéfem. Sérii map by za účelem snazšího porovnání jistě napomohlo konzistentní vycentrování mapových rámů a rovněž respektování jednotné symbologie (různé břehovky vodní nádrže). Vrstevnice nebo minimálně jejich popis působí v mapách příliš dominantně.

Prezentace kartografických výsledků v tištěné i webové interaktivní podobě se pro obdobná témata kvalifikačních prací stalo standardem a nejinak tomu bylo v případě autorky. K výsledku mám však několik výhrad, které pravděpodobně pramení z nedokonalé rešerše v oblasti možností prezentace vývoje prostorových dat v čase.

Za prvé, pokud mělo být hlavním posláním aplikace demonstrovat výstavbu či zánik stavebních objektů, není uživatelsky přívětivé, že každá časová řada je prezentována izolovaně jako samostatná vrstva neporovnatelná s ostatními. Rolovací menu s výběrem časových rovin je do jisté míry dostačující, ale po výběru jiné mapy (roku) uživatele bohužel nekompromisně navrátí do defaultně nastaveného měřítka, takže pokud např. zkoumá konkrétní stavební objekt v roce X, přepnutím do roku Y ztratí orientaci, objekt i nervy.

Dále působí nedokonale proměnlivost zájmového území v čase, které není vymezené pouze Lipnem nad Vltavou, Slupečnou a Kobylnicí: v některých časových rovinách se totiž objevuje či naopak mizí zástavba dalších sídel (např. zástavbu Frymburku lze nalézt do roku 1952, poté od r. 1958 zmizí a objeví se až v r. 2023).

Nedotaženě vnímám také konfiguraci (či spíše její absenci) vyskakovacích oken (pop-ups) nad vektorovou vrstvou zástavby. Obsahují nejspíš veškerá data z atributové tabulky vrstvy, které však koncovému uživateli nabízí pramálo směrodatných informací (snad vyjma jediného atributu u nejstarší vrstvy zástavby, který rozlišuje druh stavby – zděná či nezděná budova). Dle mého názoru by působilo lépe vyskakovací okna vůbec nepoužít.

Pokus vystihnout v příslušných časových řezech původní tok Vltavy před výstavbou Vodní nádrže Lipno oceňuji, avšak výsledek je trochu rozpačitý (přerušení toku v Loučovicích). Zobrazení nádrže Lipno shledávám v aplikaci nadbytečné, neboť téměř identická data jsou obsažena v podkladové mapě. Barevnost podkladové mapy byla zvolena citlivě, spíše bych se zamyslel nad barevným odstínem zástavby, aby výrazněji vystupovala z podkladu.

K mapové aplikaci mám doplňující otázky:

1. Jaká kritéria ovlivnila výběr podkladové mapy pro webovou mapovou aplikaci a čím si vysvětlujete (cca desetimetrový) posun mezi zástavbou v podkladové mapě a vrstvou zástavby (např. 2023)?

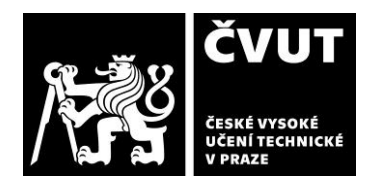

# **POSUDEK OPONENTA ZÁVĚREČNÉ PRÁCE**

2. Zvažovala jste použití jiné šablony mapové aplikace z nabídky ArcGIS Instant Apps, která by umožňovala vývoj zástavby v různých letech vzájemně porovnat? Případně s tímto cílem využití jiného webového nástroje (např. ArcGIS StoryMaps, ArcGIS Experience Builder či open-source řešení)?

Předloženou závěrečnou práci hodnotím klasifikačním stupněm **C - dobře.**

Datum: 17.6.2024 Podpis: